The email you receive will look like the following. The red arrow points to your direct link to vote. No Elector ID or password required.

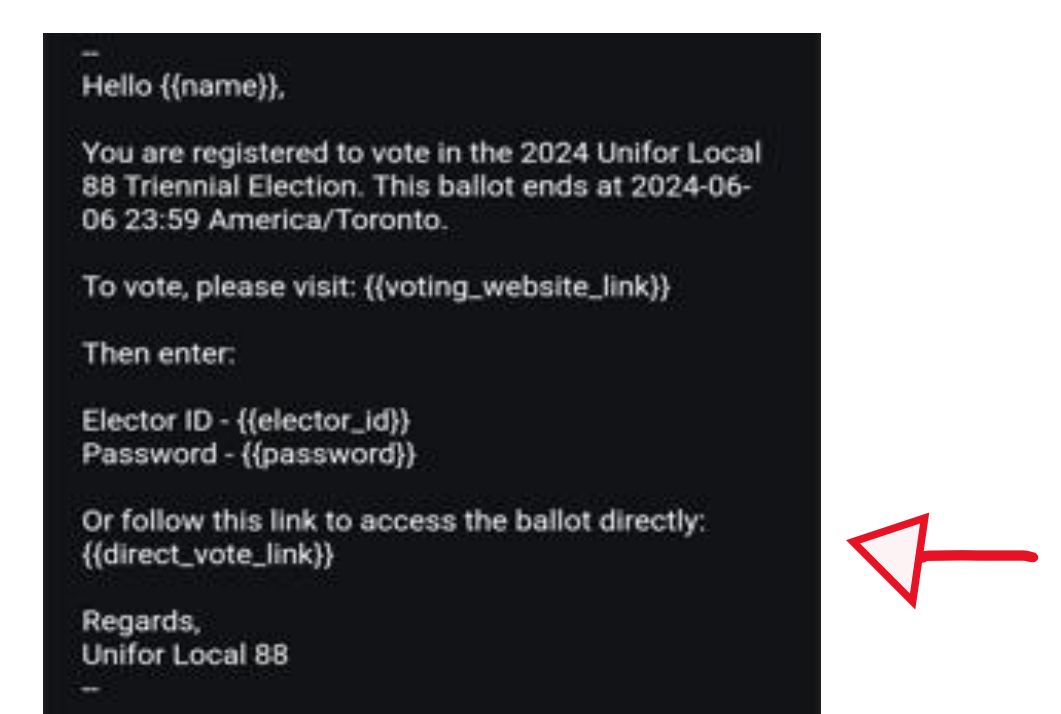

The next steps in the voting process are as follows on the next pages.